**Convocatoria 2022 Publicación de Resultados**

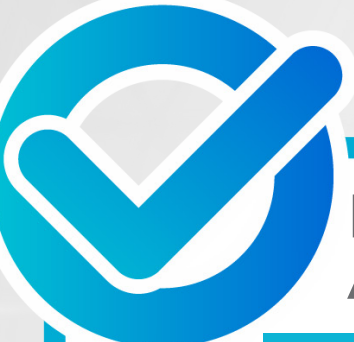

## **Folios de las personas aceptadas**

**Especialización en Enseñanza y Aprendizaje de Inglés como Lengua Extranjera** Modalidad en Línea

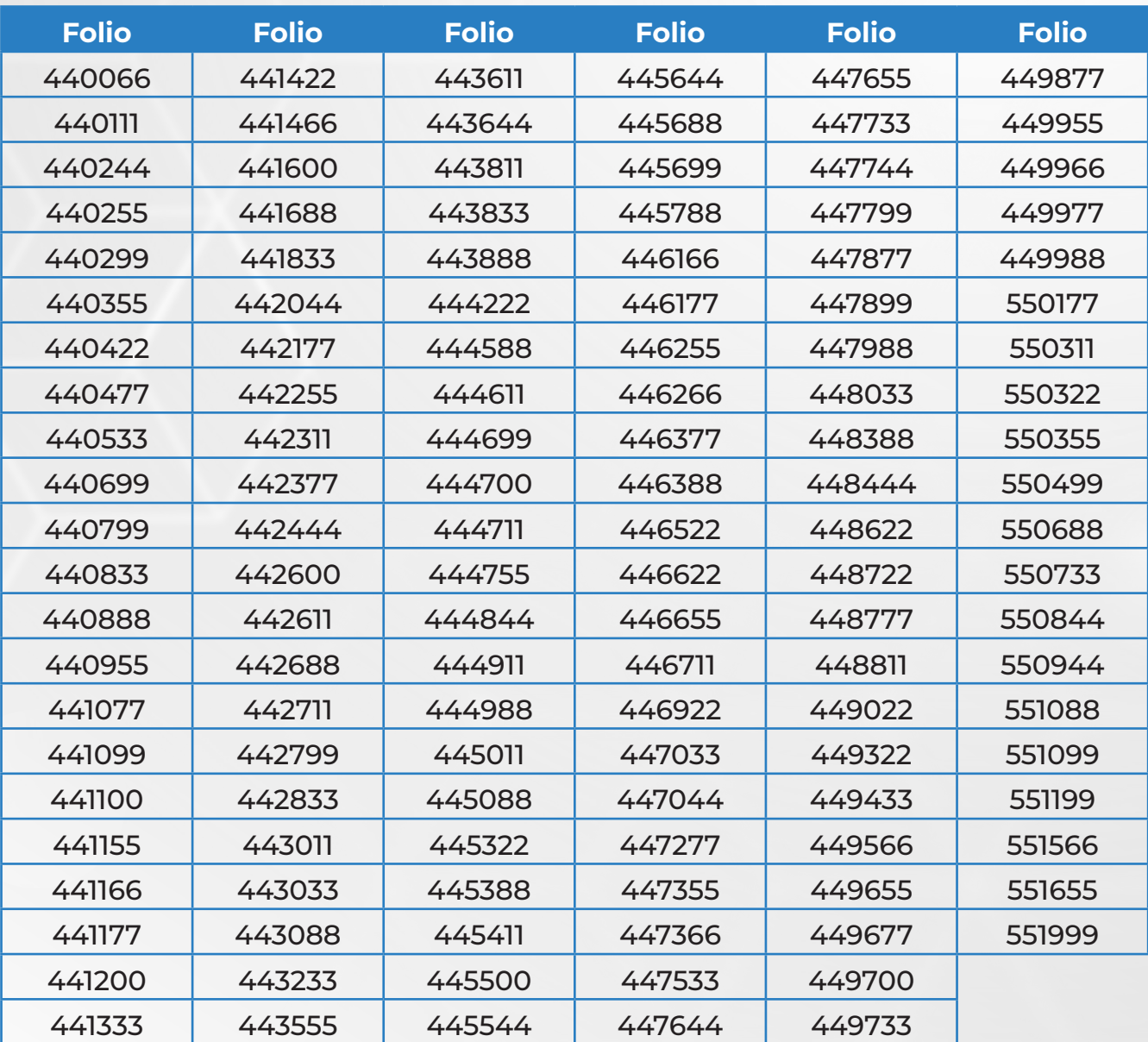

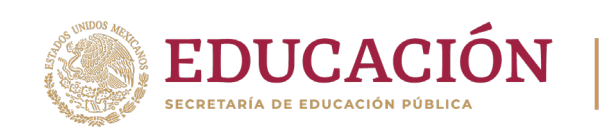

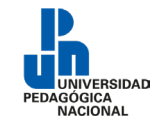

## **AVISOS IMPORTANTES:**

- **1.** El módulo **2022-2** inicia el 1º de agosto de 2022.
- **2.** Todas las personas aceptadas tendrán que realizar su inscripción en línea que constará de tres pasos:
	- **a.** Ingresar a la plataforma *http://admisionposgrado.ajusco.upn.mx/*, descargar la ficha de pago y **realizar el pago por concepto de inscripción del 4 al 12 de julio de 2022.**
	- **b. Subir escaneados los siguientes documentos observando que sean del original, en formato PDF, sin exceder 2 MB, del 16 al 26 de julio** del año en curso en la plataforma *http://admisionposgrado.ajusco.upn.mx/* :
		- 1. Identificación oficial (INE o pasaporte) en formato PDF
		- 2. Acta de nacimiento en formato PDF
		- 3. Clave Única de Registro de Población (CURP) formato actualizado. Las personas aspirantes extranjeras podrán presentar DNI o Pasaporte en lugar de la CURP.
		- 4. Título de Normal Superior o de licenciatura en formato PDF. En caso de estar en trámite, ingresar comprobante de la misma actualizada. Las personas aspirantes extranjeras podrán ingresar el equivalente al ejercicio de la profesión en el país de origen.
		- 5. Cédula Profesional de licenciatura en formato PDF. En caso de estar en trámite, ingresar comprobante de la misma actualizada. Las personas aspirantes extranjeras podrán ingresar el equivalente al ejercicio de la profesión en el país de origen. Si la cédula es estatal, se debe tramitar la cédula federal.
		- 6. Certificado oficial de estudios de licenciatura o dictamen CENEVAL con promedio mínimo de 7.0 (siete), en formato PDF.

En caso de estar en trámite ingresar historial académico y constancia (actualizados con promedio y el cien por ciento).

## **El certificado oficial de estudios de licenciatura, título y cédula deben ser del mismo programa de estudios**

- **c.** Una vez validada la documentación por el Área de Servicios Escolares, la persona aceptada deberá realizar la **inscripción el 29 de julio** del presente en la plataforma *http://admisionposgrado.ajusco.upn.mx/*
- **3.** Una vez que se realizó la inscripción, se generará la matrícula, así como el correo institucional.
- **4.** Aquellas personas aceptadas que requieran una carta de aceptación al programa deberán solicitarla del **20 al 24 de junio de 2022** al correo electrónico del Área de Atención a Estudiantes y Profesores de Posgrado **atencionposgrado@upn.mx** indicando los datos de a quién se dirige el documento.

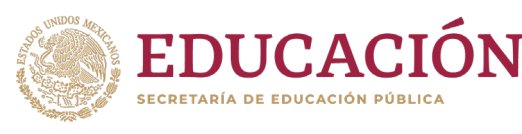

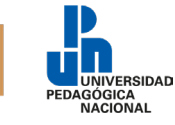

- **5.** El correo institucional es el medio de comunicación del Posgrado con todas las personas estudiantes.
- **6.** Se deberá revisar correo institucional y personal ya que a estos se les enviará la carta de bienvenida, la liga de acceso a la plataforma de la Especialización en la Enseñanza y Aprendizaje de Inglés como Lengua Extranjera, así como su usuario y contraseña
- **7.** Luego de la obtención de su correo electrónico institucional, a través de este, se deberá enviar a la Especialización en Enseñanza y Aprendizaje de Inglés como Lengua Extranjera (**especializacion.ingles@g.upn.mx**) lo siguiente: El asunto del correo es: Tira2022-matrícula #XXXXX", debe adjuntar el comprobante de Inscripción (tira de materias) para integrar el expediente.

Se debe tener en cuenta los datos de contacto del programa educativo y de la Coordinación de Posgrado:

- Especialización en Enseñanza y Aprendizaje de Inglés como Lengua Extranjera: **especialización.ingles@g.upn.mx**
- Coordinación de Posgrado: **posgrado@upn.mx**

Atentamente *Educar para Transformar*

**Coordinación de Posgrado**

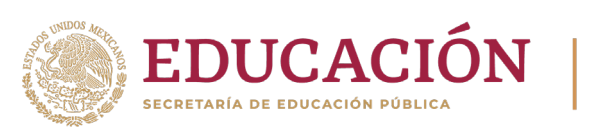

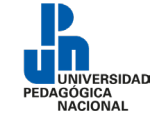